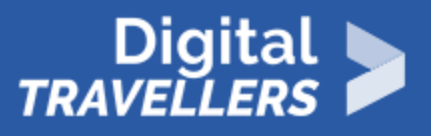

# **ACTIVITÉ - DÉBUSQUER LA PUBLICITÉ CACHÉE**

ACCÈS À L'INFORMATION > 1.2 ÉVALUER DES DONNÉES, DES INFORMATIONS ET DU CONTENU NUMÉRIQUE

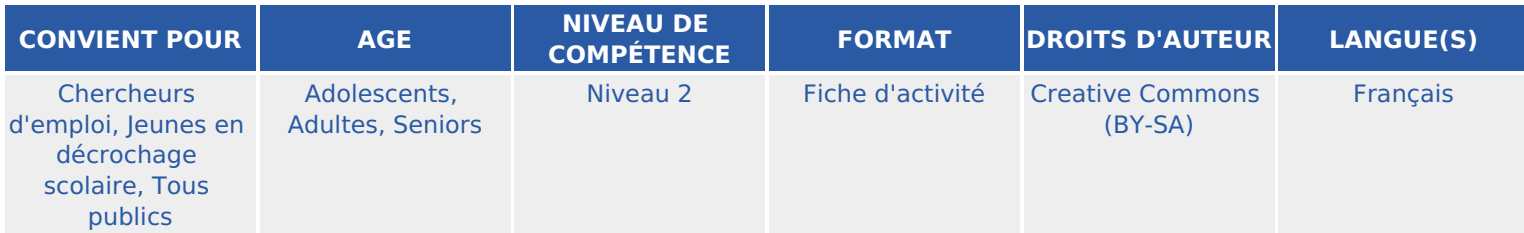

A travers diverses recherches sur internet, les participant.e.s tentent de débusquer les publicités cachées. Ielles sont donc sensibilisé.e.s aux différents types de publicité qui existent sur le web.

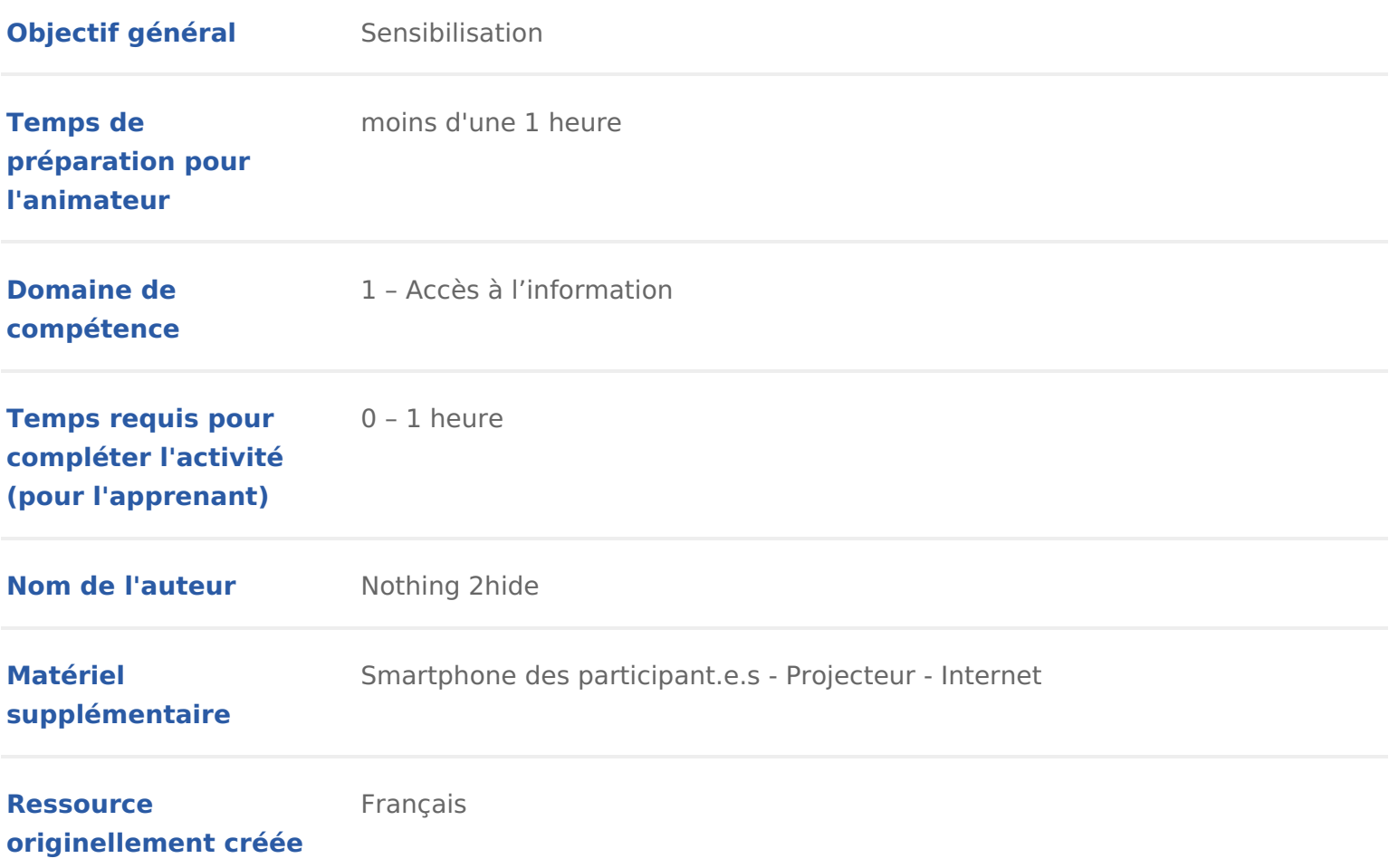

#### DÉROULÉ

### 1 Introduction

Dans cet atelier, les participant.es vont apprendre à reconnaître les publicité réseaux sociaux &.

Conseil médiation :

Vous pouvez compléter les notions abordées dans cette actiwitté spannesé efsiches [personnelles et identité n](https://voyageursdunumerique.org/fiche/outil-donnees-personnelles-et-identite-numerique/)um Ceilquu vous permettra notamment d aborder quel es annonceurs de créer des publicités sur Internet et comment cela leur est poss personnelles, et les cookies).

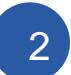

## Repérer les publicités sur un moteur de recherche

Demander apuax ticipantle.s définition de la publicité et du pointerradiusent ques minute réflexion puis proposer les définitions suivantes :

La publicité vise à attirer lattention d une cible un e consommateur rice pour produit ou adopte un comportement. Le journalisme consiste à rassembler, vérifier, commenter et mettre en forme

Armé de ces définitions, l atelier peut commencer.

Demander aux participant.e.s de rechercher dans quatre moteurs de recherche

- Google https://www.google.fr,
- Bing https://www.bing.com/,
- Duckduckgo https://duckduckgo.com/
- Qwant https://www.qwant.com

Les requêtes ci-dessous :

- « Iphone X »
- « voyage à Tahiti »
- « Chaussure de sport »

Et de noter les informations relatives aux publicités :

- Nom de l annonceur
- Type de publicité
- Lien

Sur les moteurs de recherche les publicités sont parfois difficiles à repérer. I forme que les autres liens et sont simplement différenciées des autres résulta annonce » ou « annonce sponsorisée ».

Exemple :

Si les participant.e.s ont effectué les recherches sur leurs propres ordinateur smartphones les publicités seront différentes. Sur les moteurs de recherche, évident à démontrer puisqu une d une recherche à l autre les publicités affich différentes.

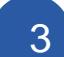

#### 3 Repérer les publicités ciblées

Par groupe de trois, demander aux participant.e.s de se connecter sur leur sm

d information, de préférence le même, par exemple le http://monde.fr. Demand repérer les 3 principales publicités présentes sur la page. Leur demander de

- Nom de l annonceur
- Type de publicité
- Lien

Demander à chaque groupe de dire quelles publicités ielles ont pu observer. C que chaque groupe a reçu des publicités ciblées pour les propriétaires des sm eu lieu les expériences.

### 4 Publicité rédactionnelle et native advertising

Pour contrer le rejet de la publicité en ligne par les internautes (bloqueurs de des outils abordés dans l activité « économie des médias »), les annonceurs ont développé des units de pour dé le Native Advertising (traduit en français par publicité intégrée). Cette pratiq publicité pour une marque en adoptant les codes du journalisme (sous la form reportage vidéo). Ainsi, à moins d y prêter attention, on peut tout à fait confo contenu éditorial !

Afficher sur le projecteur cet artichet de : l'évoy uniple quipe.fr/Football/Actualites/K [du-football-hors-jeu-on-demande-l-impo](https://www.lequipe.fr/Football/Actualites/Kia-la-passion-du-football-hors-jeu-on-demande-l-impossible/607458. Demandez aux participants quel est le rapport entre la marque KIA et les règles du hors jeu en football.)ssible/607458.

Demander aux participant.e.s quel est le rapport entre la marque KIA et les rè

Réponse aucun. Cet article est un très bel exemple de publicité-rédactionnelle les codes du journalisme pour offrir de la visibilité à des marques.

Faire la même démonstration avec les articles de la rubrique Football stories ces 3 articles :

- [https://sports.konbini.com/entertainment/quiz-connaiss](https://sports.konbini.com/entertainment/quiz-connaissez-bien-didier-drogba/)ez-bien-didier-drogba/
- [https://sports.konbini.com/entertainment/eligue-champ](https://sports.konbini.com/entertainment/eligue-champions-debarque-fifa-19/)ions-debarque-fifa-19/

#### • [http://footballstories.konbini.com/news/video-federation-argentine](http://footballstories.konbini.com/news/video-federation-argentine-devoile-teaser-finale-copa-libertadores/)-devoile [libertado](http://footballstories.konbini.com/news/video-federation-argentine-devoile-teaser-finale-copa-libertadores/)res/

Demander aux participant.e.s le point commun de ces articles. S ielles ne trou leur parait louche et ce qui ne doit pas figurer dans un article.

Réponse chacun de ces trois articles, tout comme tous les articles de cette ru logo Coca-Cola, la société qui sponsorise cette rubrique.

Faire la même expérience avec la rubrique photo de Konbini : « Cheese ».

Afficher la page d accueil et demander aux participant.e.s par qui est sponsor que tous les articles qui y sont publiés.

[https://cheese.konbini.com/photographes/dope-covers-meilleu](https://cheese.konbini.com/photographes/dope-covers-meilleures-couv-doctobre-2018)res-couv-doctobr

Réponse tous les articles de cette rubrique sont sponsorisés par Orange.

## 5 Repérer des vidéos de promotion sur Youtube

Youtube est le site qui publie le plus de publicités de type native advertising se font rémunérer par des marques pour passer dans leurs vidéos des messag une réglementation assez claire sur la nécessité de signaler un contenu publi du 21 juillet 2004 précise que « Toute publicité doit pouvoir être clairement i est encore relativement difficile de repérer une publicité cachée sur YouTube ne permet pas toujours de savoir si une vidéo contient un placement de produ directement par une marque.

#### Exemple 1 : Louane

Projeter la vidéo de la chanteuse Louane « LOUANE x MAYBELLINE : le makin [https://www.youtube.com/watch?v=R](https://www.youtube.com/watch?v=RKEDIN-wBEA)KEDIbMn-awBdEeA aux participant.e.s quels élé permettent d affirmer que cette vidéo est une vidéo publicitaire.

Réponse de nombreux produits de maquillages apparaissent dans les scènes. M

est trompeuse car rien n indique formellement qu il s agit d une publicité.

- La présence de la marque à la fin du clip
- Le nom de la chaîne YouTube (Maybelline New York FR)
- La description de la vidéo, lorsqu on clique sur le lien « plus »

Exemple 2 : Cyprien et Squeezie

La publicité n est pas forcément cachée mais elle peut être discrète. Par exer Cyprien Gaming, on peut voir une vidéo de démonstration du jeu «Horizon Zer youtubeurs, Cyprien et Squeezie. Cette vidéo a été vue plus de 1 million trois Projeter la vidéo Vidéo «Horizon Zero Down», Cyprien Gaming :

[http://www.youtube.com/watch?v=t](http://www.youtube.com/watch?v=t0Y_5bPG4xY)0eYt\_5bmfb6m4deYr aux participant.e.s quels élém permettent d affirmer que cette vidéo est une vidéo publicitaire.

Réponsela mention «inclut une communication commerciale» s affiche pendant secondes de la vidéo. Depuis 2016, YouTube a en effet ajouté une fonctionnal Youtubeur.euse.s d indiquer qu une vidéo est un contenu sponsorisé. Seuleme communication commerciale » n est pas forcément très clair spécialement pou

Lorsqu on clique sur « Plus » on peut lire la mention « Merci à Sony PlayStat vidéo ».

### 6 Pour aller plus loin

Une fois les mécanismes de publicité intégrés, il est conseillé d aborder la fi des médias. »